#### **Adobe Photoshop 2021 Patch full version Activation Code With Keygen PC/Windows**

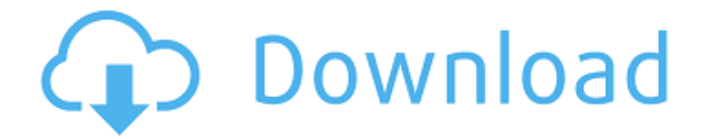

### **Adobe Photoshop 2021 Activator [Updated]**

\* See Chapters 5 and for details on how to create graphics. \* For more on using Photoshop for graphic design, see the chapters on Photoshop online and the Mac Catalyst Creative Cloud and also Chapter 11.

### **Adobe Photoshop 2021**

Adobe Photoshop CS6 Adobe Photoshop CC Adobe Photoshop CS6 is Adobe's flagship program, launched in March 2012. It is a professional digital imaging software package, which aims to let users capture, edit, and share digital images. It can also be used to make video and 3D images. Adobe Photoshop CC is a subscription-based cloud-based version of Adobe Photoshop. It has many advantages over Photoshop CS6. Because PS CC is a subscription-based program, users don't have to purchase a license. Their programs are automatically updated when new updates become available. Therefore, for a monthly fee you get a different update than a single-time purchase. Adobe Photoshop CC is a cloud-based application. It doesn't need to be installed on your computer. You just need a web browser and internet connection. Photoshop has been designed for cloud-based applications and smart phones, which is an interesting step. Unlike Adobe Photoshop Elements, Photoshop CS6 comes with an integrated library of stock photos from Getty Images, Adobe Stock, and other sources that can be used when you are creating an image, working on a photo, or doing some other kind of editing. Because Photoshop is a subscription-based program, it is a must to have a CC subscription. You also get new features and updates. You can update to CC for \$9.99/month or \$119.99/year. (Renewal option). You can also download a 14-day trial and do your tests. Adobe Photoshop CC will be available for Windows operating systems. Adobe Photoshop Creative Cloud Adobe Photoshop Creative Cloud is a bundle of Adobe Creative Suite. It is a subscriptionbased cloud-based version of Adobe Photoshop. Adobe Photoshop is a subscription-based program. Its key features are photo

editing, 3D design, animation, video editing, and more. It is available as a cloud-based service. Adobe Photoshop Creative Cloud is a cloud-based package of digital photography, photo retouching, video editing, web design, and multimedia. This package is perfect for people who need lots of advanced photo editing tools. This software is available for only Windows OS. Adobe Photoshop CC 2015 Adobe Photoshop CC is the latest version of Photoshop. Like its predecessors, the software is very powerful. It is designed to handle the editing of all types of images. a681f4349e

# **Adobe Photoshop 2021 Full Product Key [32|64bit] [March-2022]**

The Pen tool gives you direct control over where and how many pixels will be pasted. Drawing tools are a good tool for drawing. G Granularity: What's the point of having a brush if you can't use it? In addition to being used to create a variety of different effects, brushes also come in different sizes. Bigger brushes mean the more pixels you can control. Small brushes are good for more detailed work. Just don't oversaturate a small brush because you may lose detail as a result. Group: You can take a group of pixels and move them together. This is great for creating smaller areas of an image. You can also duplicate a brush and change its number of random pixels. This allows for more control over how many pixels you have to work with. H Hue Saturation: The Hue/Saturation tools allow you to adjust colors in a photo. They can be used to adjust the lightness or darkness, or they can be used to adjust the color. I Image Inversion: There are many different inversion modes. You can invert colors, grayscale, CMYK, and even the RGB color model. Any of these inversion modes can be used with the Clone Stamp or the Brush tools. J JPEG: As you might expect, this is the image type you'll find in photos. If you shoot in RAW, you may have to convert the file before you edit it. L Layers: Photoshop allows you to have a pile of files and still preserve a separate file for each one. It's really handy when you need to combine multiple images into one and the resulting image isn't complicated. M Mesh: Similar to the brush, the Mesh tools allow you to work on your image with something like a puzzle piece. In addition to allowing you to erase and blur, mesh tools let you cut and paste pieces of the image. N Nudge: The Nudge tools allow you to move pixels around without them actually being changed. It's a quick and easy tool for editing pictures. P Paths: The way to a designer's heart is a well-thought out path. This tool allows you to create these important lines. It's a good tool to have if you're using a mouse instead of a stylus. Paint: One of the more basic tools available in

### **What's New In?**

Craftsman's list of benefits that apply to you By: Why should you hire a contractor that is close to home? As a contractor yourself, you know the importance of paying for quality. From sourcing the best materials to being timely, you likely have already identified the key benefits of hiring a home repair or maintenance contractor nearby. Here are a few more to consider: Personal touch. When the contractor is nearby, a homeowner can expect to be greeted by the same person every time. Also, while this may appear to be a positive thing, most local contractors are also very experienced, which can also be an advantage. Proven skills. When you hire the same contractor over and over again, it builds trust and can result in better service. It also means that you know your potential contractor is well-versed in most repairs and can make any needed adjustments on the fly, eliminating the need to send someone out to perform a repair or replace the part. Increased efficiency. By hiring a local contractor, you likely save gas and time by not having to drive to a commercial location and wait for a service technician. When you hire a contractor that is close to home, they likely have the equipment, tools, and materials on hand, which means they can get started on repairs and maintenance right away. It's convenient. With a local contractor, you likely never have to leave home to find professional help. If you're curious about the services a local contractor can provide for you, call us today!Q: Search engine (like google, or google images) that can search keywords inside files / embed a file I am developing a search engine that works like google, in which I would like to be able to embed a file on the page when I search for it, and get the file as the result of the search. The

problem is, I have no idea how I would accomplish that. I never really saw a database, a file or a simple textarea that lets me store a file in it. I am currently developing for Webkit, and in the background I am using dropbox for file sharing, that is easy to integrate. How can I store files in the database, or is there a better approach? I don't think it's a very clever idea to send thousands of encrypted files on my server (I would need to). Any ideas? Thanks in advance, -Oleg

## **System Requirements:**

Mac OS X Be sure to use a Mac with a Firewire 800 or Thunderbolt port to connect to the MiniDisc device. Windows 7 and later Be sure to use a Firewire 800 or Thunderbolt port to connect to the MiniDisc device. Linux Audio Samples There are no prerecorded sound samples available for the MiniDisc. The 'OpenCMD' program lets you record a tone from a sound card

Related links:

<https://superstitionsar.org/adobe-photoshop-cs3-product-key-free-license-key-free-download/> [https://integritysmallbusiness.com/wp-content/uploads/2022/06/Adobe\\_Photoshop\\_2021\\_Version\\_2201.pdf](https://integritysmallbusiness.com/wp-content/uploads/2022/06/Adobe_Photoshop_2021_Version_2201.pdf) <https://realtowers.com/2022/06/30/photoshop-2022-version-23-0-full-license-free-download-march-2022/> <https://eqsport.biz/photoshop-cc-2018-version-19-incl-product-key-latest-2022/> <https://www.privalite.com/en/system/files/webform/gerlin601.pdf> [https://www.residenzagrimani.it/2022/07/01/adobe-photoshop-cc-2015-version-16-crack-with-serial-number-license-keygen-free](https://www.residenzagrimani.it/2022/07/01/adobe-photoshop-cc-2015-version-16-crack-with-serial-number-license-keygen-free-pc-windows-march-2022/)[pc-windows-march-2022/](https://www.residenzagrimani.it/2022/07/01/adobe-photoshop-cc-2015-version-16-crack-with-serial-number-license-keygen-free-pc-windows-march-2022/) [https://mayoreoshop.com/wp-content/uploads/2022/06/Adobe\\_Photoshop\\_CC\\_2018.pdf](https://mayoreoshop.com/wp-content/uploads/2022/06/Adobe_Photoshop_CC_2018.pdf) [https://www.mascoutah.org/sites/g/files/vyhlif4671/f/uploads/building\\_permit\\_packet\\_2015-04-07.pdf](https://www.mascoutah.org/sites/g/files/vyhlif4671/f/uploads/building_permit_packet_2015-04-07.pdf) <https://theagriworld.com/wp-content/uploads/2022/06/emahet.pdf> <https://cristianosencontacto.com/wp-content/uploads/2022/06/jeseld.pdf> [https://www.netcolf.it/wp-content/uploads/2022/06/Photoshop\\_2022\\_version\\_23.pdf](https://www.netcolf.it/wp-content/uploads/2022/06/Photoshop_2022_version_23.pdf) <https://sushira.by/adobe-photoshop-2021-version-22-5-serial-number-with-license-key/> <http://feelingshy.com/adobe-photoshop-2021-version-22-4-2-keygen-full-version/> <https://www.stanford-it-learning.com/sites/default/files/webform/Adobe-Photoshop-2021-Version-2241.pdf> <https://conversietopper.nl/photoshop-2022-version-23-1-1/> <https://frozen-oasis-51586.herokuapp.com/garcabr.pdf> <https://www.goldwimpern.de/wp-content/uploads/2022/07/imeldel.pdf> [https://emealjobs.nttdata.com/en/system/files/webform/photoshop-cc-2015\\_9.pdf](https://emealjobs.nttdata.com/en/system/files/webform/photoshop-cc-2015_9.pdf) [https://inmobiliaria-soluciones-juridicas.com/wp](https://inmobiliaria-soluciones-juridicas.com/wp-content/uploads/2022/06/Adobe_Photoshop_2021_Version_2210_Free_Latest2022.pdf)[content/uploads/2022/06/Adobe\\_Photoshop\\_2021\\_Version\\_2210\\_Free\\_Latest2022.pdf](https://inmobiliaria-soluciones-juridicas.com/wp-content/uploads/2022/06/Adobe_Photoshop_2021_Version_2210_Free_Latest2022.pdf) <https://latestnewsharyana.com/photoshop-cc-2015-version-16-free/>